## SAP ABAP table TFLGET DEPLOY PROPERTIES OUT D {Proxy Structure (Generated)}

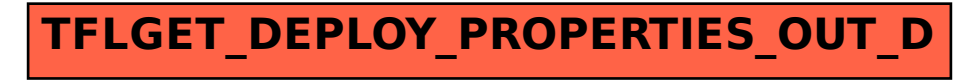